## SAP ABAP table /SAPCND/TEMPLATE\_SUPP {General Reference for Additional Information}

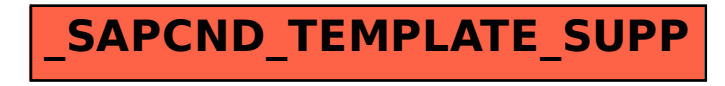